## Package: jenkins (via r-universe)

July 12, 2024

Type Package Title Simple Jenkins Client for R Version 1.0.9102 Author Jeroen Ooms Maintainer Jeroen Ooms <jeroen@berkeley.edu> Description Manage jobs and builds on your Jenkins CI server <<https://jenkins.io/>>. Create and edit projects, schedule builds, manage the queue, download build logs, and much more. License MIT + file LICENSE URL <https://docs.ropensci.org/jenkins/> (website), <https://github.com/ropensci/jenkins> BugReports <https://github.com/ropensci/jenkins/issues> Encoding UTF-8 Imports curl, jsonlite LazyData true RoxygenNote 6.1.1 Roxygen list(markdown = TRUE) Repository https://ropensci.r-universe.dev RemoteUrl https://github.com/ropensci/jenkins RemoteRef master RemoteSha 0bbdc80a7fbb4a2b02f96f8d8e6f10ec0c40e80f

### **Contents**

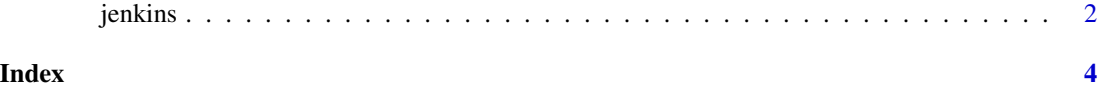

1

<span id="page-1-0"></span>

#### Description

Simple client for managing jobs and builds on a Jenkins server. Set a default access token via the JENKINS\_PAT environment variable.

#### Usage

```
jenkins(server = "http://jenkins.ropensci.org", username = "jeroen",
  token = jenkins_pat(), verbose = FALSE)
```
#### **Arguments**

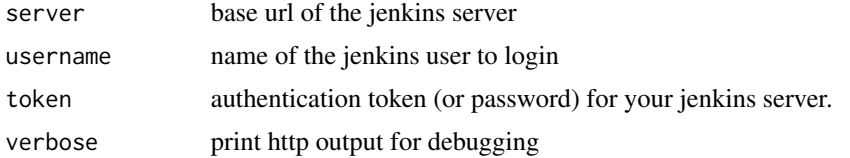

#### Methods

```
## jk <- jenkins('https://ci.yourserver.com')
<jenkins>
$build_info(job_name, build_id = "lastBuild")
$build_log(job_name, build_id = "lastBuild")
$build_stop(job_name, build_id = "lastBuild")
$node_info(node_name = "master")
$node_list()
$project_build(job_name, params = list(KEEP_CACHE = "true"))
$project_build_all(delay = 0.5, shuffle = FALSE, keep_cache = TRUE, update_universe = FALSE)
$project_config(job_name)
$project_create(job_name, xml_string)
$project_delete(job_name)
$project_disable(job_name)
$project_enable(job_name)
$project_list()
$project_update(job_name, xml_string)
 $queue_cancel(queue_id)
$queue_cancel_all()
$queue_info(queue_id)
$queue_list()
$server_info()
$user_info(user_name = username)
$user_list()
$view_create(view_name, xml_string)
```
#### jenkins 3

```
$view_delete(view_name)
$view_info(view_name)
$view_list()
$view_update(view_name, xml_string)
```
#### References

<https://wiki.jenkins.io/display/JENKINS/Terminology>

#### Examples

```
## Not run: # This requires a jenkins server
jk <- jenkins(server = 'http://jenkins.ropensci.org', username = 'jeroen')
# Do stuff
jk$server_info()
jk$project_build('magick')
# It's now in the queue
jk$queue_list()
# Check build status
jk$build_info('magick')
# Get latest build log
jk$build_log('magick', build_id = 'lastCompletedBuild')
```
## End(Not run)

# <span id="page-3-0"></span>Index

jenkins, [2](#page-1-0)